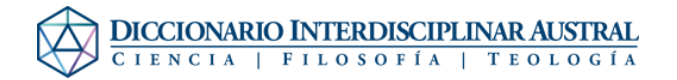

## Ayuda:Contenido